Lycée – Première Enseignement de spécialité 'Numérique et Sciences Informatiques' *Mercredi 23 novembre 2022* Épreuve écrite de contrôle des acquis

**Exercice 1** – Architecture matérielle.

**Question 1** – Écrire une définition d'un périphérique d'entrée et d'un périphérique de sortie.

Un périphérique d'entrée est un **composant matériel** qui convertit une information extérieure en données numériques exploitables par une machine comme un ordinateur.

Un périphérique de sortie est un composant matériel qui convertit des données numériques traitées par une machine en informations compréhensibles par un être humain.

=~==~==~==~==~==~==~==~==~==~==~==~==~==~==~==~==~==~==~==~==~=

**Question 2** – *Il est courant de considérer qu'un smartphone est un « ordinateur de poche ».*

Donner trois exemples de périphériques d'entrée et trois exemples de périphériques de sortie intégrés à un tel téléphone.

Exemples de périphériques d'entrée : écran tactile, microphone, capteur de l'appareil photo.

Exemples de périphériques de sortie : écran graphique, haut-parleur, vibreur, led (flash, lampe)

Attention à ne pas confondre « composant matériel » et application.

Attention à ne pas confondre « composant intégré » et « composant externe »

=~==~==~==~==~==~==~==~==~==~==~==~==~==~==~==~==~==~==~==~==~=

**Question 3** – *En Sciences les élèves utilisent lors de certains travaux pratiques une sonde à pH. Ce dispositif est connecté via un câble et un boîtier à une entrée USB d'un PC. Grâce à un logiciel ils peuvent voir s'afficher sur l'écran la valeur du pH d'une solution mesurée par la sonde.*

A partir de ces informations, indiquer si cette sonde peut être considérée comme un périphérique, et si oui de quel type ?

Une sonde à pH peut être considérée comme un **périphérique d'entrée**. En effet elle convertit une grandeur physique – le pH – en donnée numérique exploitable par l'ordinateur auquel elle est reliée.

=~==~==~==~==~==~==~==~==~==~==~==~==~==~==~==~==~==~==~==~==~=

**Question 3** – *En SVT les élèves utilisent lors de certains travaux pratiques une sonde à dioxygène. Ce dispositif est connecté via un boîtier à un PC. Grâce à un logiciel ils peuvent voir s'afficher sur l'écran le taux de dioxygène dans l'air mesuré par la sonde.* A partir de ces informations, indiquer si cette sonde peut être considérée comme un périphérique, et si oui de quel type ?

Une sonde à dioxygène peut être considérée comme un **périphérique d'entrée**.

En effet, elle convertit une grandeur physico-chimique - le taux de  $0<sub>2</sub>$ de l'air – en donnée numérique exploitable par l'ordinateur auquel elle est reliée.

=~==~==~==~==~==~==~==~==~==~==~==~==~==~==~==~==~==~==~==~==~=

**Question 4** – *Les ordinateurs actuels possèdent également des périphériques dits d'entrée/sortie qui peuvent se répartir en deux catégories.* Quelle est la particularité des informations qui circulent entre l'ordinateur et ces périphériques ?

Ces informations sont des **données numériques**, en entrée comme en sortie.

Quelles sont ces deux catégories de périphériques : illustrer chacune d'elles par un exemple.

Ce sont les **périphériques de stockage** de données comme un disque dur, une clé usb, une carte mémoire, un lecteur/graveur de cd ou dvd.

Ce sont les **périphériques de connexion à un réseau** : carte ethernet, BT, Wifi.

**Question 5** – *Les ordinateurs actuels fonctionnent sur une architecture dite de Von Neumann.* 

Présenter sous la forme d'un schéma simple et légendé les composants de cette architecture et les relations qui s'établissent entre ces composant.

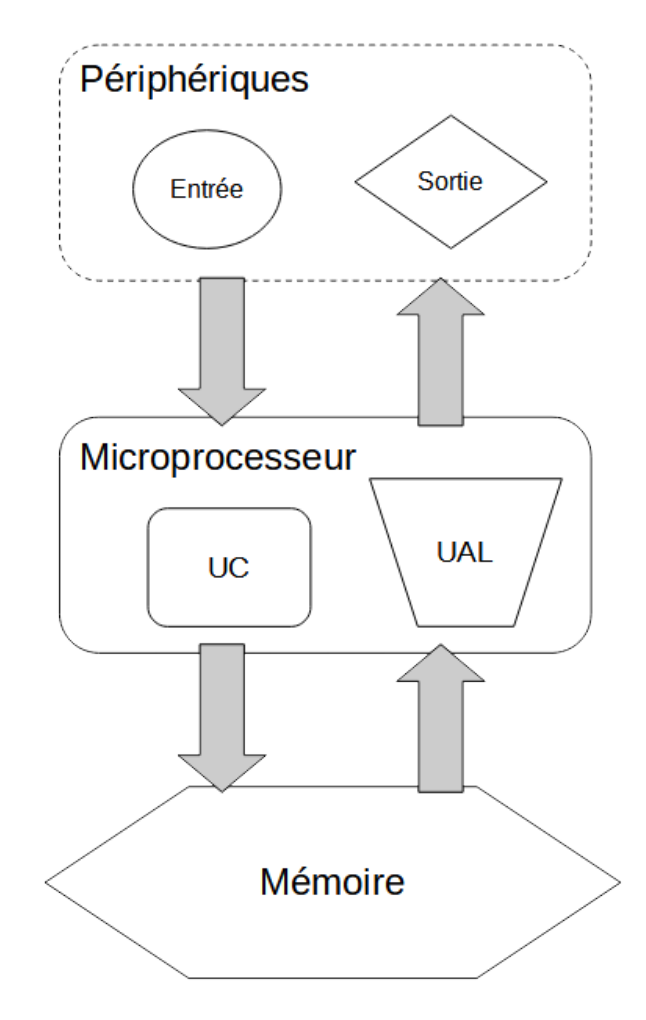

Exercice 2 – Interactions entre l'Homme et la machine sur le Web

**Question 1** – Définir les notions de 'client' et de 'serveur'.

Client et serveur :

- sont des **logiciels** (programmes, applications) ;
- qui s'exécutent sur deux machines connectées à un même **réseau**, comme internet ;
- et qui permettent de réaliser un échange de données, d'informations cet échange constituant un **service**, comme le web par exemple.

**Question 2** – Indiquer ce qui permet de différencier une page web statique d'une page web dynamique (ou application web).

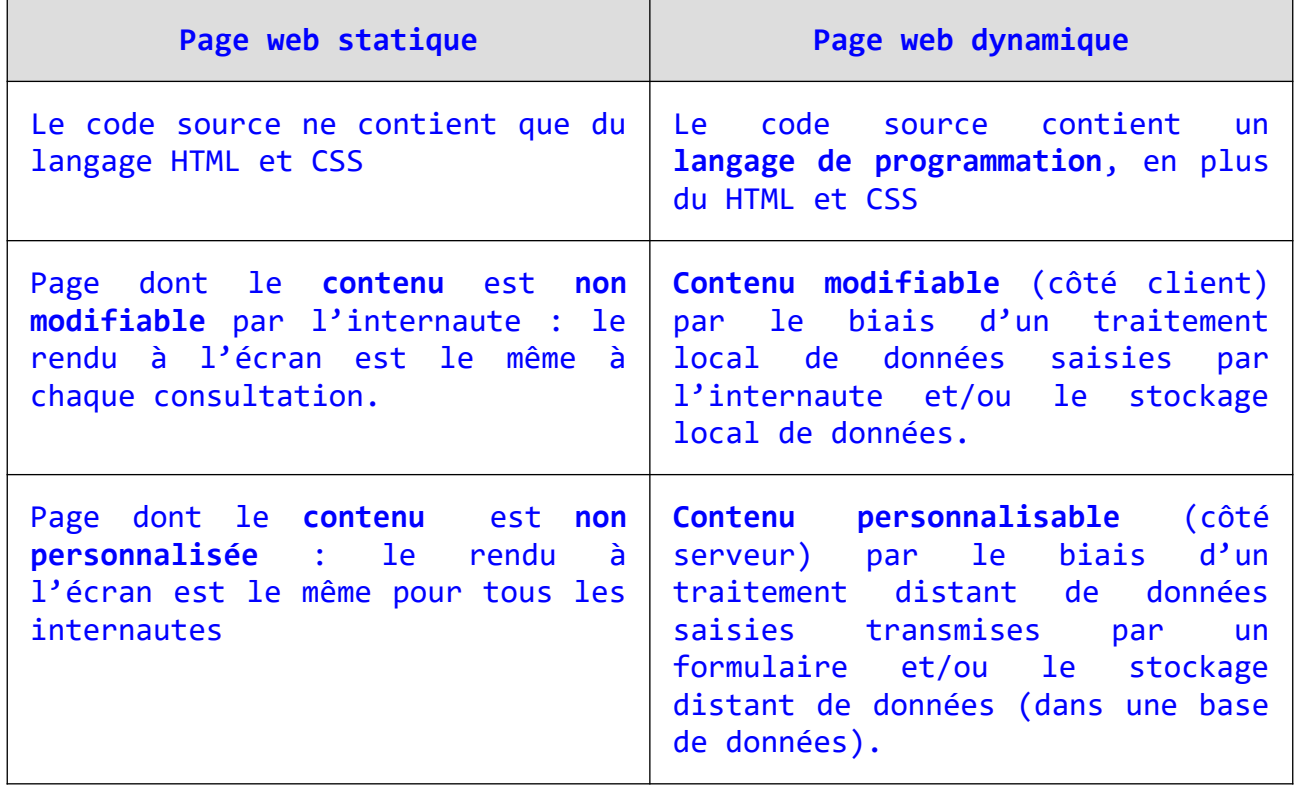

**Question 3** – *Un élève a écrit le programme suivant en Python :*

```
\mathbf{1}def hypothenuse(a, b):
            return (a ** 2 + b ** 2) ** 0.5
 \overline{2}\overline{\mathbf{3}}\overline{4}a = input("Enter la valeur du côté A : ")\overline{5}b = input("Enter la valeur du côté B : ")6
 \overline{7}a = int(a)8
      b = int(b)\overline{9}10
      h = hypothenuse(a, b)print(h)1112
```
*Voici ce qui s'affiche dans la console lorsqu'il exécute son programme :*

```
Entrer la valeur du côté A : 12
Entrer la valeur du côté B : 8
14.422205101855956
```
*Il voudrait transposer ce programme dans une page web dynamique en utilisant notamment le langage javascript.*

**Question 3a** – *Quelle balise doit-il utiliser en HTML pour réaliser la même chose que les instructions des lignes 4 et 5 de son code écrit en Python.*

Écrire une ligne de code en HTML équivalente à la ligne 4 de son code en Python.

**<input** id='coteA' type='number' value='0' **>**

**Question 3b** – *Sachant que les opérateurs arithmétiques en Javascript sont identiques à ceux qu'il a utilisés en Python à la ligne 2 de son code,* écrire en Javascript l'équivalent des lignes 1 et 2 de son code en Python.

```
function hypothenuse(a, b)
{return (a ** 2 + b ** 2) ** 0.5 ;}
```
**Question 3c** – *Il veut que la valeur calculée de l'hypoténuse et affectée à la variable h s'affiche entre les deux balises suivantes de son code HTML :*

```
<p id='hypotenuse' class='result'> … </p>
```
Écrire en javascript ce qui pourrait être l'équivalent de la ligne 11 de son code écrit en Python.

**document.getElementById('hypotenuse').innerHTML** = h;